# **Компьютерная графика**

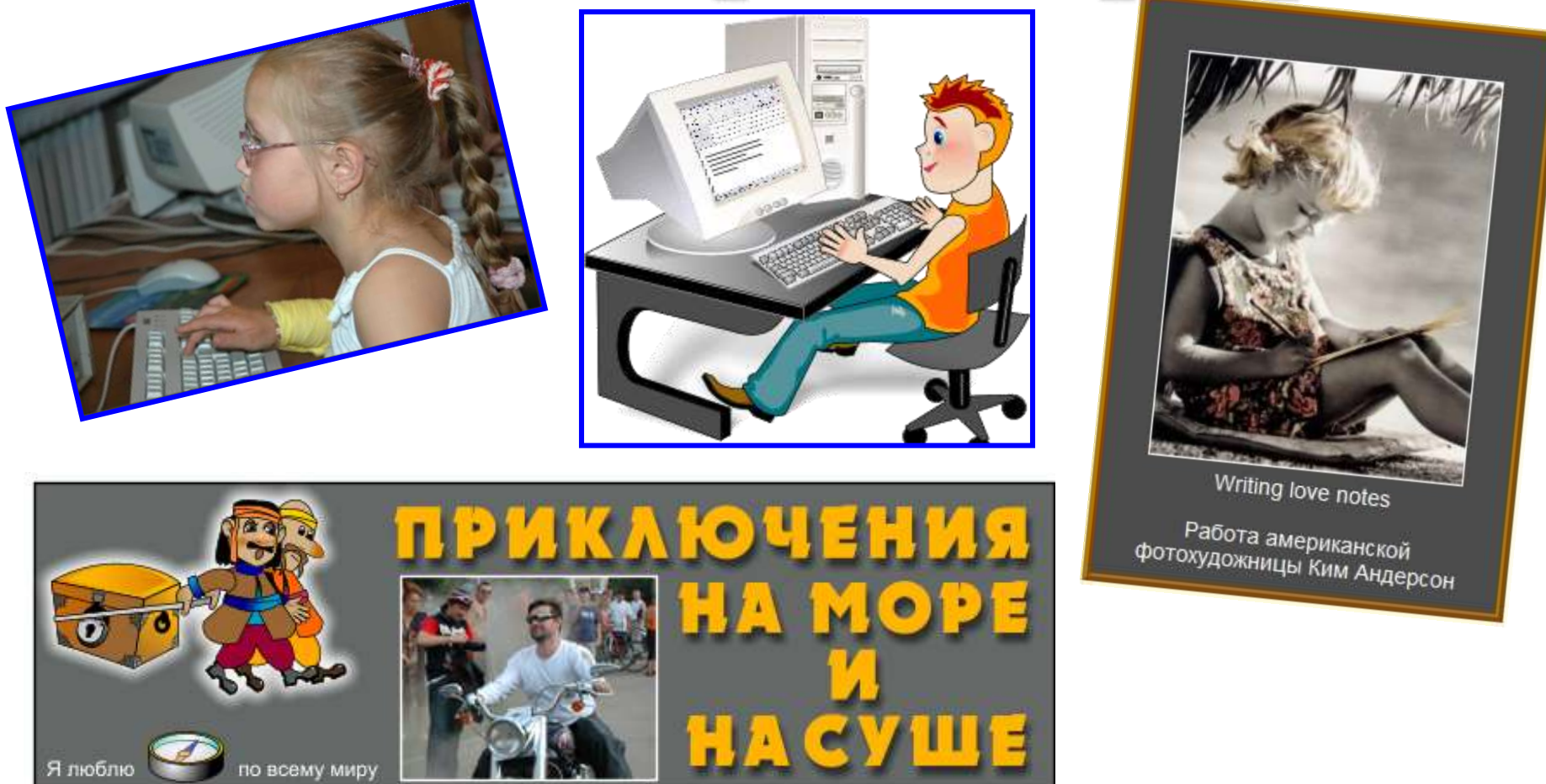

*Учитель информатики и ИКТ Лагутин А.А.*

#### **Природа цвета. Восприятие цвета человеком**

Посмотрите вокруг, что вы видите? Вы видите предметы, стол, стул, солнце или море. Задумывались ли вы, каким образом все это многообразие воспринимается? Свет – это электромагнитное излучение, это волна, которая распространяется в пространстве, так же как и звук и другие волны, которые мы не ощущаем.

В процессе восприятия и обработки участвуют две стороны, **предмет**, на который мы смотрим и собственно **человеческий глаз**, а также мозг, обрабатывающий информацию, полученную через глаза.

**Давайте разберем, как же мы видим цвет.** В сетчатке человеческого глаза находятся рецепторы колбочки и палочки. Всего в глазу располагается около 130 миллионов палочек и 7 миллионов колбочек. Распределение рецепторов на сетчатке неравномерно: в области желтого пятна преобладают колбочки, а палочек очень мало; к периферии сетчатки, наоборот, число колбочек быстро уменьшается и остаются одни только палочки. Колбочки, отвечают за восприятие цвета, палочки в свою очередь за сумеречное зрение. Например, ночью вы не видите цвета, вы видите все серым, потому что работают палочки, а днем работают и колбочки и палочки.

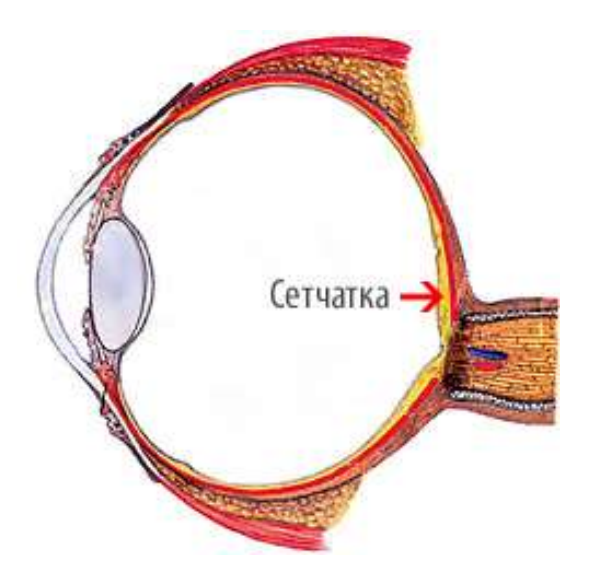

За счет чего работают зрительные рецепторы? Пигмент **Родопсин** разлагается под действием света в палочках, в колбочках эту роль выполняет пигмент **Йодопсин**.

#### **Природа цвета. Восприятие цвета человеком**

Теперь давайте разберем природу цвета, отталкиваясь от физиологии зрения.

Различают три типа «колбочек», проявляющих наибольшую чувствительность к трем основным цветам видимого спектра:

- · **красно-оранжевому** (600 700 нм);
- · **зеленому** (500 600 нм);
- · **синему** (400 500 нм).

Таким образом, для восприятия любого цвета, наш мозг смешивает эти три цвета, учитывая еще один параметр - *интенсивность*. Поэтому самой физиологичной системой кодировки цвета является **RGB** (**Red**, **Green**, **Blue**). Смесь, состоящая из 100% каждого цвета, дает белый свет. Отсутствие всех цветов дает отсутствие света или черный свет.

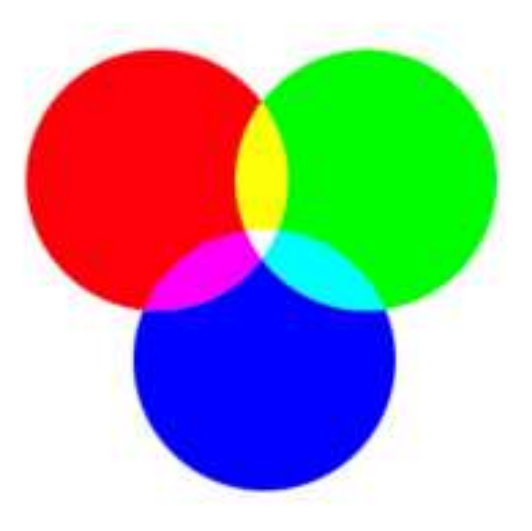

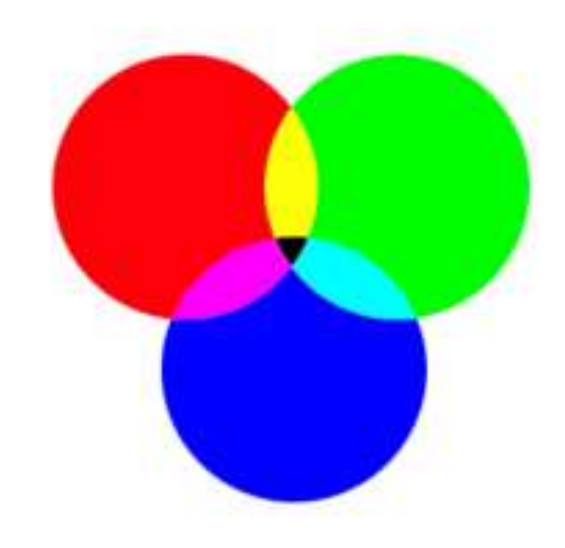

#### **Природа цвета. Восприятие цвета человеком**

А как формируется цвет предмета? Ответ прост, дневной свет, попадая на предмет частично поглощается, а частично отражается, вот этот **отраженный спектр** и видит наш глаз. *Видимыми* являются волны, лежащие в диапазоне от **760** до **380** миллимикрон. Ниже на рисунке представлено соответствие цвета и его длины волны.

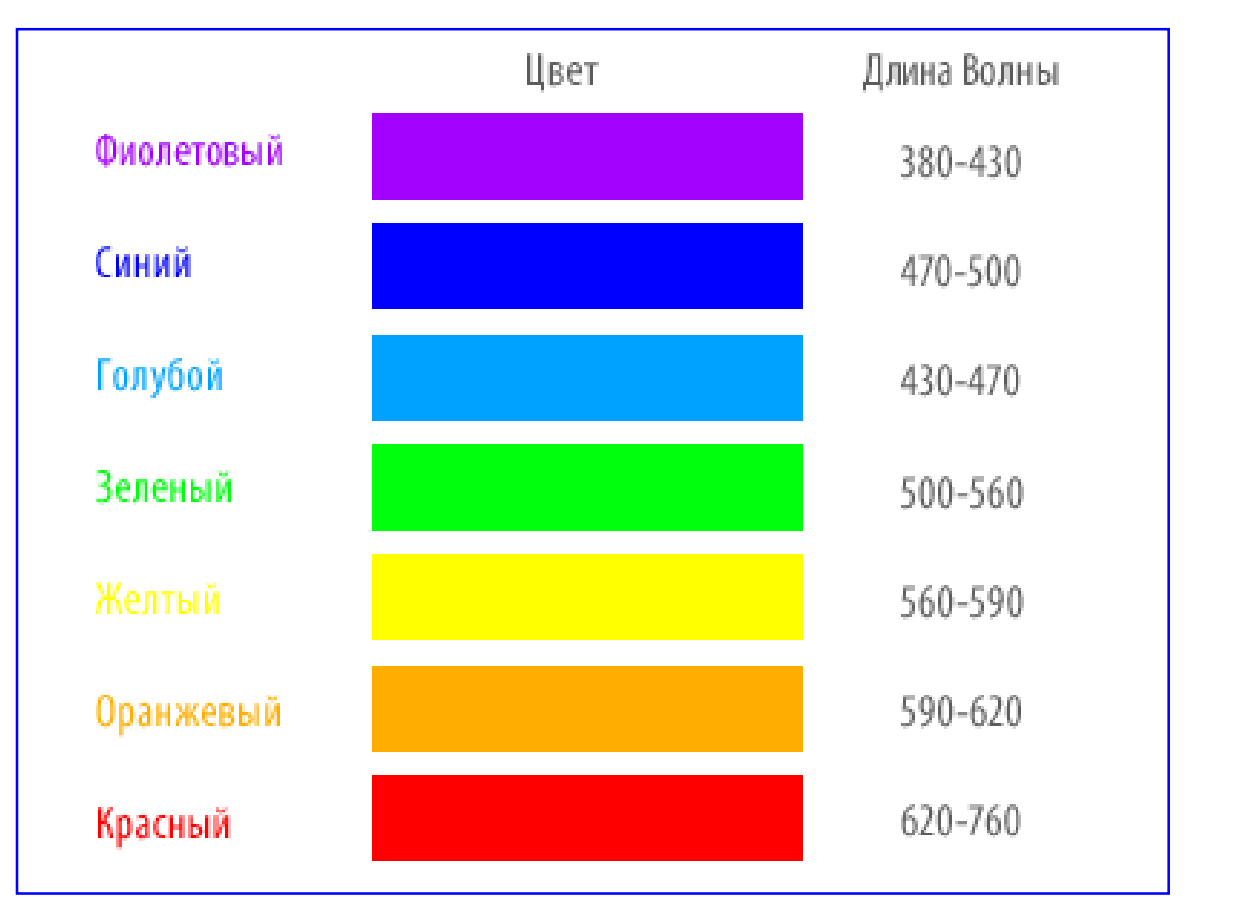

С этой точки зрения, белым является такой цвет, который отражает полностью падающий на него свет, а черным – который поглощает весь свет

#### **Палитры**

Что такое **цветовая палитра**? *Это набор цветов, который используется для воспроизведения изображения*. Для разных рисунков используются разные наборы. Естественно, типы палитр различаются по количеству цветов, которые они в себя включают.

#### **Черно-белая палитра (bitmap)**

включает в себя только два цвета *черный* и *белый*:

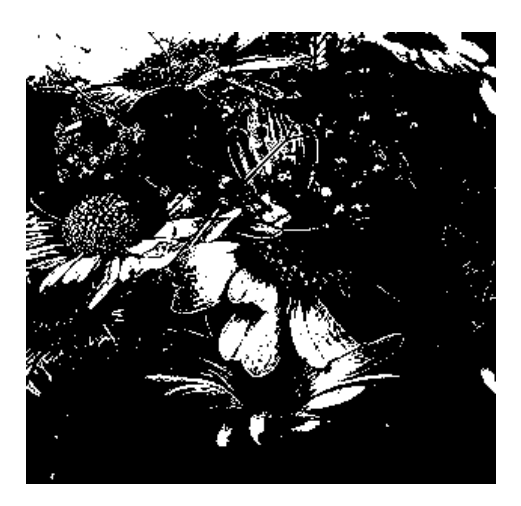

#### **Серая палитра (grayscale)**

каждый элемент может иметь один из *256* оттенков *серого*:

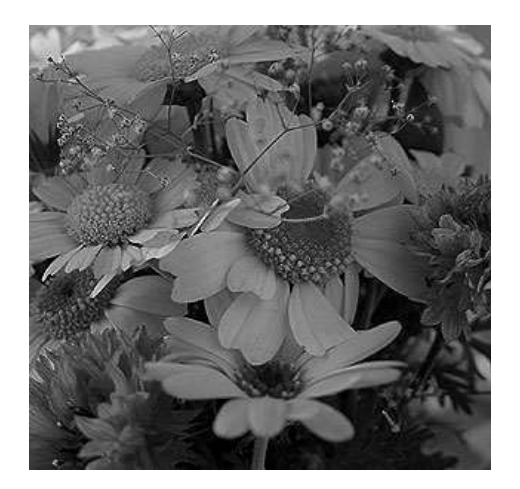

#### **8-битная палитра**

из всей гаммы цветов, воспринимаемых человеческим выбираются только *256*:

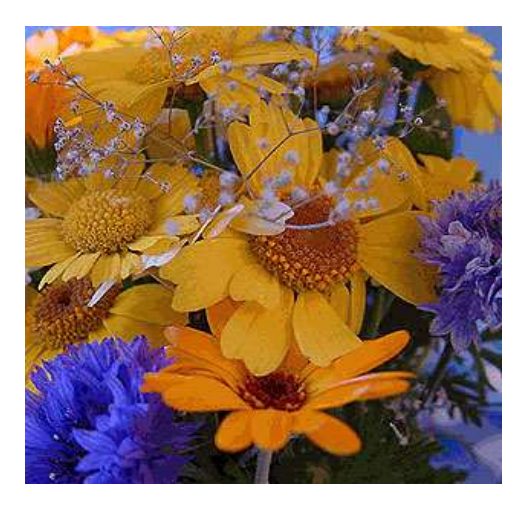

#### **Палитры**

#### **16-битная палитра**

здесь уже используется 65536 цветовых оттенков:

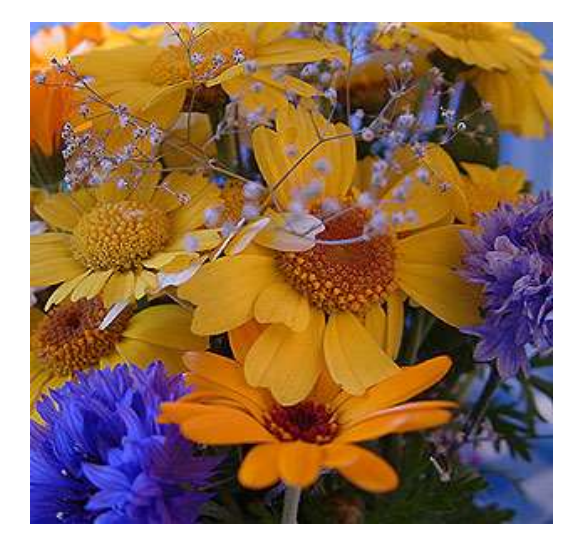

**24-битная палитра (truecolor)** 16 777 216 оттенков:

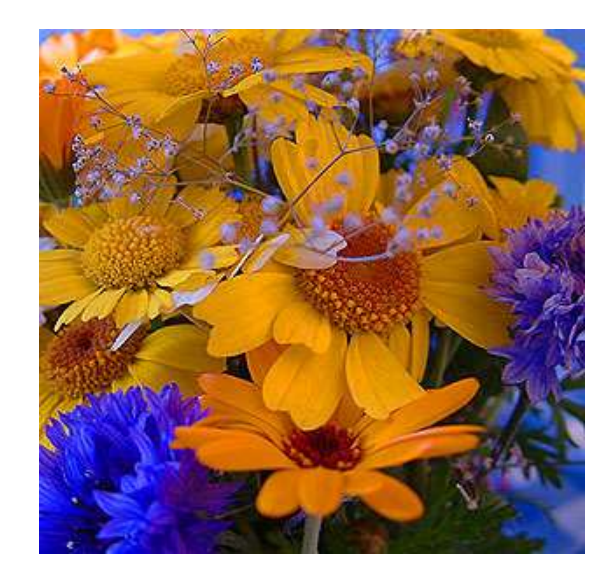

**Размер файла** зависит, от того *сколько цветов* было использовано, и *какая палитра* была применена, поэтому чем больше цветов мы используем, тем больше становится файл, так как для кодирования каждой точки требуется больший объем.

#### **Индексированные цвета**

У индексированного изображения максимальная возможность цветопередачи равна **8-ми битам**. То есть индексированное изображение может нести в себе не более **256** цветов (*2 <sup>8</sup>=256*). Индексированное изображение устроено так:

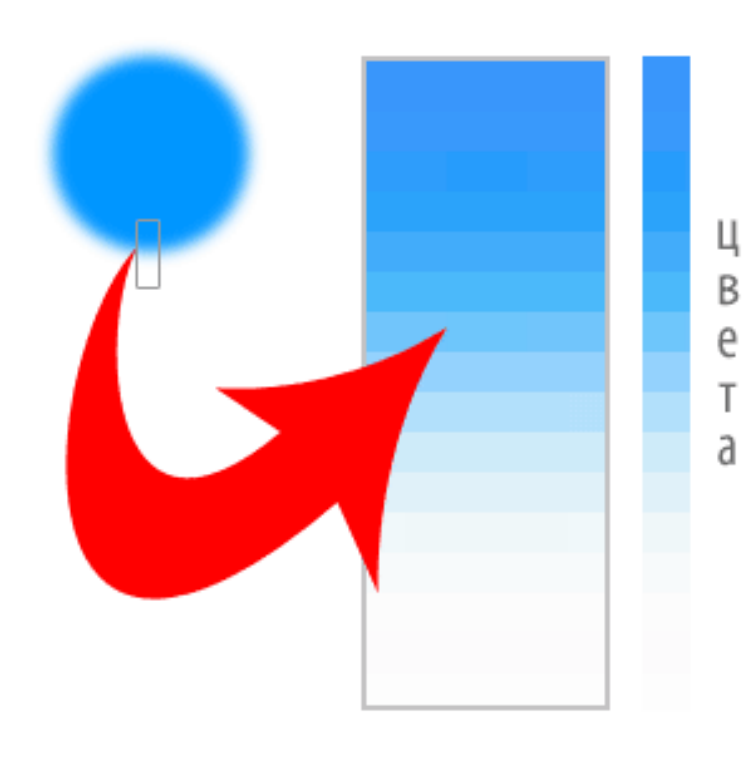

Такая организация изображения делает *размер* его файла *небольшим*. Наряду с высокой скоростью обработки, небольшими размерами файлов и удобными средствами для управления цветом, индексированные изображения имеют серьезный *недостаток*, связанный с *ограниченными возможностями цветовой таблицы*.

Поэтому этот формат применяется для кнопочек, иконок, и других изображения, не нуждающихся в большом количестве цветов.

#### **Полутоновые изображения**

В **полутоновых изображениях**, или **grayscale** (*оттенки серого*) единичный элемент такого изображения может иметь один из **256** оттенков **серого** цвета.

На наш взгляд, полутоновые изображения даже и без буйства красок, достаточно выразительны, если не сказать более, потому что внимание акцентируется именно на предмете, композиции и настроении, а не на цветах.

Эти изображения отлично выглядят в любом графическом режиме, и могут быть напечатаны в любой типографии, с ними почти отсутствует проблема калибровки монитора.

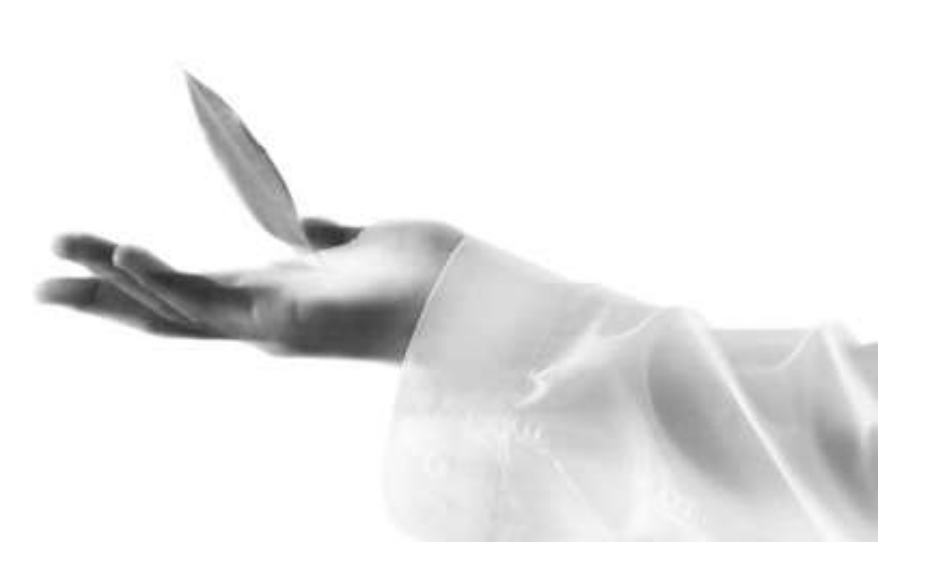

#### **Векторная графика**

Для вывода изображения на компьютер используются разные способы оцифровки, другими словами разные математические методы обработки информации. Основных методов два – векторный и растровый. **Векторный** – преобразует информацию с помощью *математических формул* и *функций*, **растровый** при помощи *массивов*.

Давайте на примере разберем, как же будет форматироваться изображение при помощи формул. Например, нам надо нарисовать **окружность**. Формула длины окружности, как известно равна 2pR. Для ее создания требуется всего лишь 2 параметра, *координаты центра*, и *радиус*. Поэтому программа, будет создавать окружность прямо перед выводом. В отличие от растровых форматов, которым для прорисовки той же окружности нужно знать количество всех точек, все координаты, плюс информацию о сглаживании, потому что растр, или минимальная точка – это квадрат.

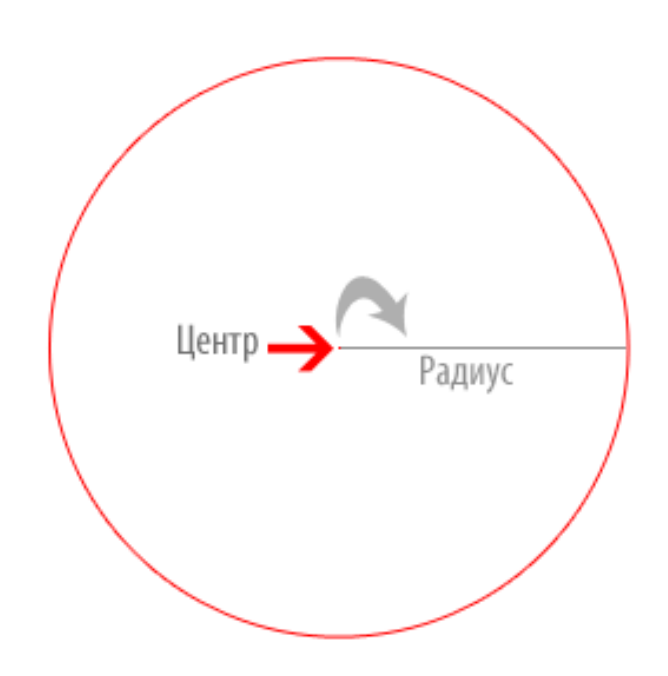

#### **Векторная графика**

Какие существуют программы для редактирования векторного изображения? Самыми распространенными являются **CorelDraw**, **Adobe Illustrator**, **Macromedia FreeHand**. Где же используется векторная графика? Традиционно, векторной графикой пользуются для создания *шрифтов*, *логотипов*, а так же при верстке *полиграфической продукции* (визиток, буклетов, журналов и т.д.).

В этой области векторное представление имеет значительное преимущество перед растровым. При печати, векторные файлы выглядят четче, чем растровые, потому что контуры векторных объектов создаются непосредственно при помощи точек, печатаемых принтером, и при этом располагаются относительно друг друга таким образом, чтобы создать по возможности полную иллюзию плавности границ, чего нет у растровых объектов.

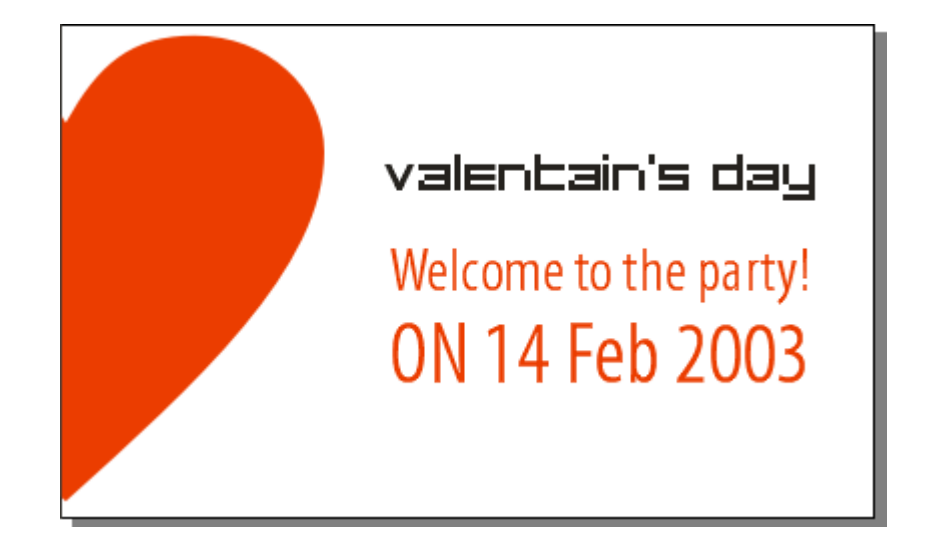

Итак, **преимущества** векторного формата – *маленький* размер файла, абсолютная *масштабируемость*, *отличная* печать.

#### **Растровая графика**

Для того чтобы понять основной принцип растрового метода, представьте тетрадный лист в клеточку, каждая клетка которого закрашена в разные цвета, это и есть наш **массив информации**, для его описания нужно знать 2 параметра – *положение в пространстве* и *цвет*. А если представить, что мы уже закрасили 1000 таких тетрадных листов, и смотрим на них с большого расстояния, то мы уже не увидим отдельных закрашенных клеточек, мы будем воспринимать это как нечто целое, именно так формируется растровое изображение, или растровую карту.

**Растровая карта** представляет собой набор (массив) троек чисел: две координаты растра на плоскости и его цвет. Основные цвета разбиваются на оттенки, от светлого к темному, каждому оттенку присваивается цифровое значение (например, самому светлому - 0, самому темному - 256).

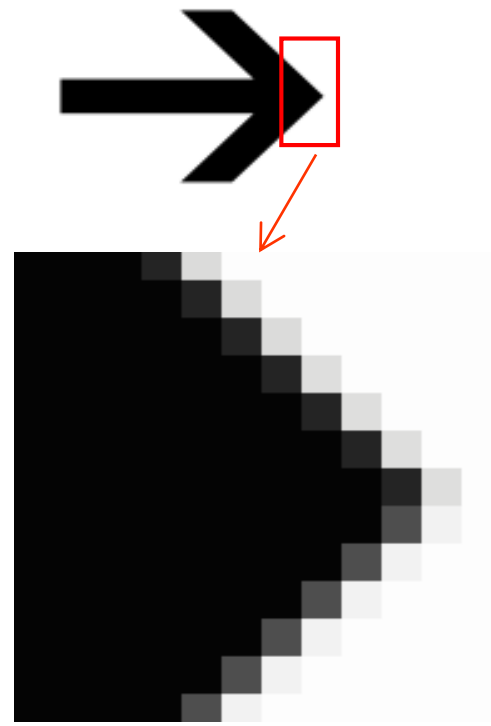

#### **Растровая графика**

Рассмотрим **основные характеристики** растровых изображений. Первым основным свойством является **разрешение**. Термин "разрешение" используется для определения *количества единичных элементов растровой карты, приходящихся на единицу длины изображения* или для определения общего количества единичных элементов для фиксированных значений длины и ширины. Чем выше разрешение, тем точнее будет воспроизведено изображение, его цветовые переходы и оттенки, ну соответственно, чем больше массив, тем больше размер файла.

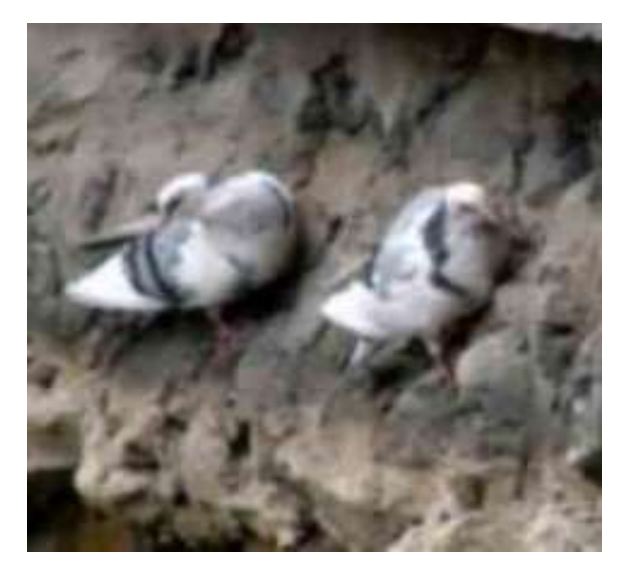

*Картинка с низким разрешением*

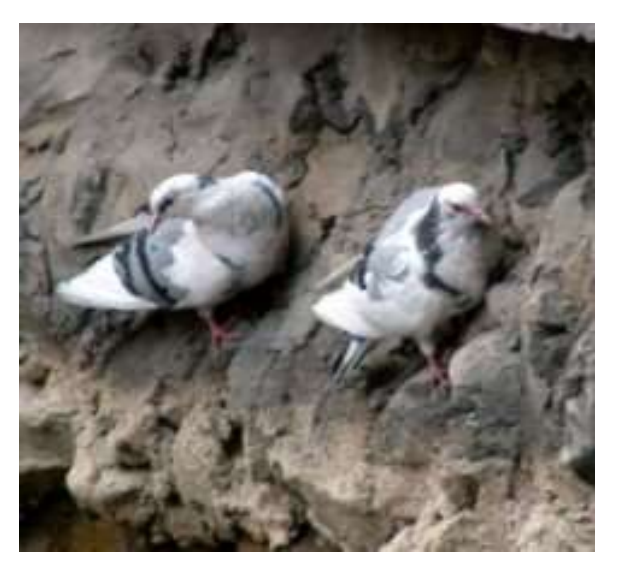

*Картинка с высоким разрешением*

#### **Растровая графика**

Второе важное свойство, это набор цветов, используемый для отображения изображения. Наиболее употребляемые типы цветовых палитр такие:

- **Черно-белая, (bitmap)** включает в себя только два цвета черный и белый
- **Оттенки серого (grayscale)** каждый элемент карты может иметь один из 256 оттенков серого
- **8-битный цвет** из всей гаммы цветов, воспринимаемых человеческим выбираются только 256
- **16-битный цвет** здесь уже используется 65536 цветовых оттенков
- **24-битный цвет, (truecolor)** 16 777 214 оттенков

**Основным преимуществом** растровых изображений является возможность передавать огромное количество оттенков цвета и плавных переходов между ними, поэтому при оцифровке фотографий пользуются именно растровым методом.

Одним из **основных недостатков** является невозможность корректных трансформаций растрового изображения, таких как поворот, увеличение, уменьшение и различного рода искривления.

#### **Цветовые схемы**

#### **RGB**

RGB – самая естественная система кодировки цвета, построена на 3 основных цветах, которые воспринимают разные виды колбочек. Каждый из цветов **R** - **Красный**, **G** - **Зеленый** и **B** - **Синий** имеют один из *256* уровней *интенсивности*. Эту систему еще называют **аддитивной**, потому что с увеличением яркости отдельных цветов результирующий цвет тоже становится ярче.

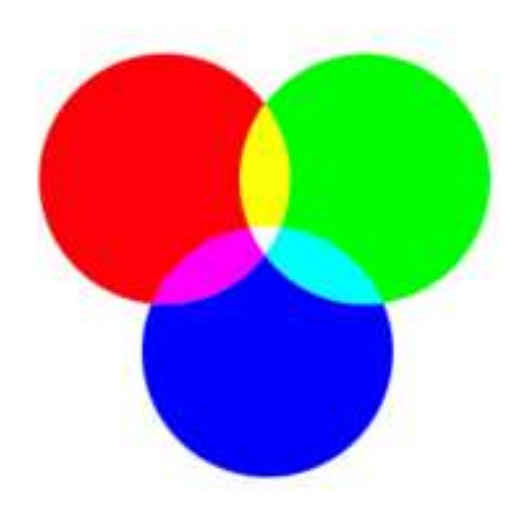

На рисунках показано, как смешиваются цвета, например, красный + зеленый, дает желтый, а красный + синий, даст фиолетовый. При равной интенсивности всех трех цветов, получаются градации серого, при максимальной яркости - белый, при отсутствии - черный.

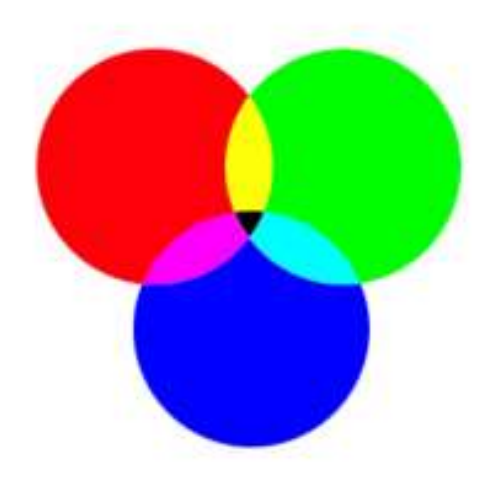

С точки зрения редактирования изображения на экране компьютера, эта цветовая модель является наиболее удобной, так как обеспечивает доступ ко всем 16 миллионам цветов, которые могут быть выведены на экран. **Недостатком** этой системы является то, что не все цвета созданные в этом режиме могут быть выведены на печать.

# **Цветовые схемы CMYK**

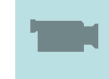

CMYK в отличие от RGB является **субтрактивной** системой, то есть на бумаге, максимальная яркость дает черный цвет, а отсутствие- белый, в этом их принципиальное различие. Раскладывается она тоже по-другому, на **С**(Cyan**голубой**), **M**(Magenta - **пурпурный**), **Y**(Yellow - **желтый**) и **B**(blacK – **черный**). Эта система используется для **печати**, поэтому если вы на компьютере редактируете изображение в режиме RGB, перед печатью переведите его в режим CMYK.

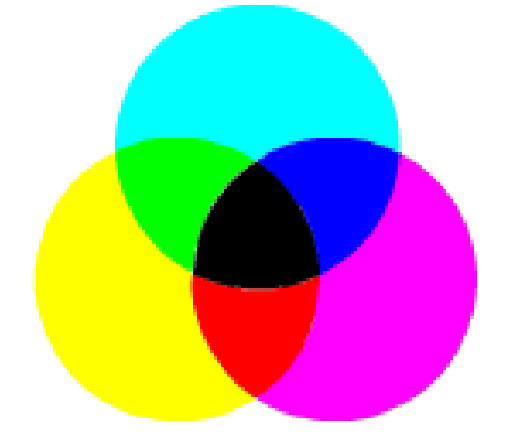

На рисунке показано, как смешиваются цвета в этой системе. Голубой + пурпурный дают глубокий синий цвет, пурпурный + желтый, дают ярко-красный, желтый + голубой – зеленый. Голубой, пурпурный и желтый образуют грязно-коричневый цвет. Черный делает любой цвет более темным, отсутствие красителя дает белый.

**Интересная особенность** этой системы в том, что, не смотря на четыре канала у CMYK, его *цветовое пространство уже*, чем у RGB. Типографские краски не могут передать все цвета RGB, поэтому визуально насыщенность CMYK ниже, чем у RGB.

Для получения полной палитры требуется 3 первых цвета. Черный используется для усиления черного, из-за недостаточно качественной накатки полиграфических машин.

Для **печати**, необходимо очень хорошо *откалибровать монитор*, потому что очень часто, то, что вы сделаете на мониторе, на бумаге будет выглядеть совсем по другому.

# **Цветовые схемы HSB**

В системе **HSB** цвет разлагается на три составляющие:

**HUE (Цветовой тон)** - частота световой волны, отражающейся от объекта, который вы видите.

**SATURATION (Насыщенность)** является чистотой цвета. Это соотношение основного тона и равного ему по яркости бесцветно серого. Максимально насыщенный цвет не содержит серого вообще. Чем меньше насыщенность цвета, тем он нейтральней, тем труднее однозначно охарактеризовать его. **BRIGHTNESS (Яркость)** это общая яркость цвета. Минимальное значение этого параметра превращает любой цвет в черный.

Растровые форматы не используют систему **HSB** для хранения изображений, так как она содержит всего **3 миллиона цветов**.

При работе в графических программах с ее помощью очень **удобно подбирать цвет**, так как представление в этой модели цвета согласуется с его восприятием человеком.

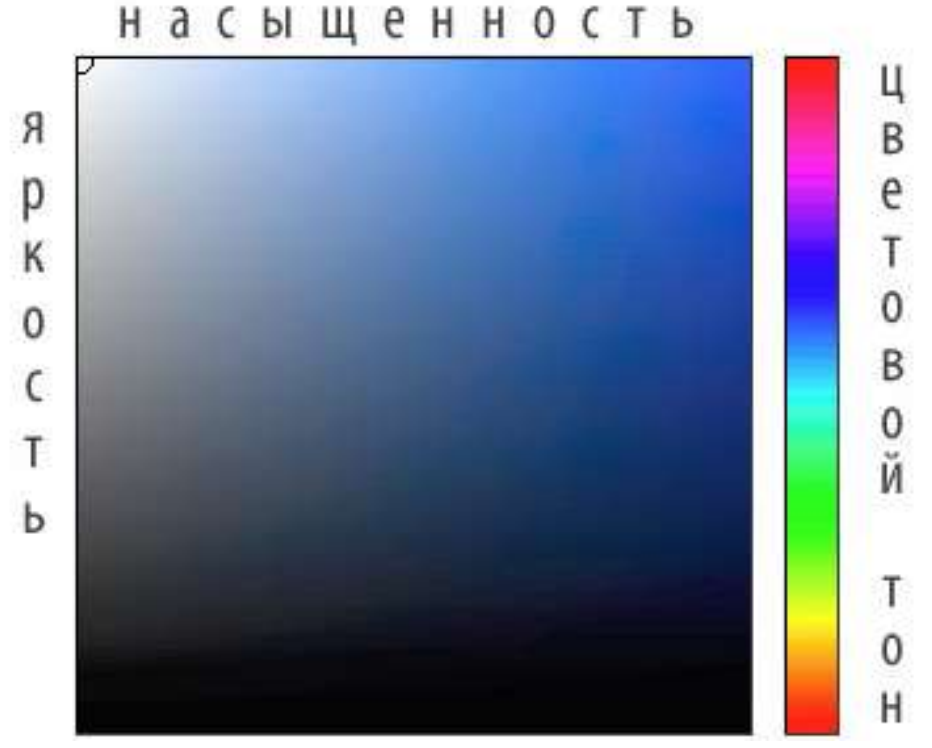

## **Цветовые схемы Lab**

**Преимущества** цветового режима Lab заключается в том, что он дает доступ как к цветам RGB, так и к цветовой палитре CMYK. Это режим работы для профессионалов, некоторые авторы советуют работать именно с ним, **проблема** здесь заключается в том, что он немного сложен для восприятия, но если его освоить, то это даст вам преимущество в работе с *Web* и *полиграфией*. Lab заполняет пробел, существующий между RGB и CMYK. Например, цветовая модель RBG хорошо воспроизводит цвета в диапазоне от синего до зеленого, но страдает от недостатка желтых и оранжевых оттенков. Оттенков, отсутствующих в модели CMYK, хватит чтобы закрасить стадион. Система Lab лишена этих недостатков.

> Он использует три канала, первый соответствует яркости (**Luminosity**), два других – **цветовые параметры**, которые обозначаются буквами **a** и **b**. Канал a содержит цвета в диапазоне от темнозеленого, через серый, до ярко-розового. Канал b содержит цвета от светло-синего до ярко желтого.

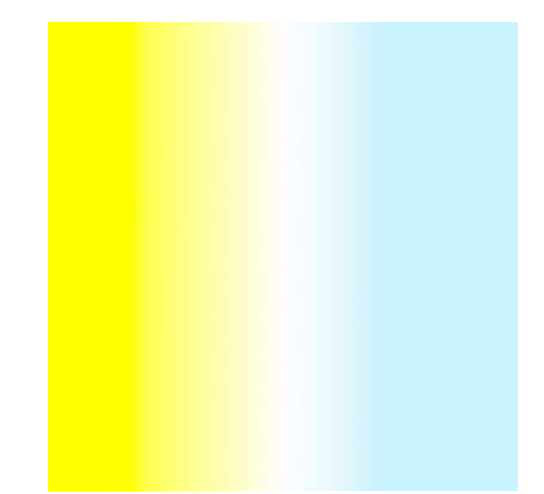

Еще одна делать, когда *Photoshop* переводит изображение *RGB* в *CMYK*, используется алгоритм, где промежуточной стадией этой трансформации является Lab.

## **Растровые форматы. JPG**

Формат JPEG принципиально отличается от большинства форматов тем, что он сохраняет изображение с **необратимой потерей качества** исходного изображения. Алгоритм основан на восприятии изображения человеческим глазом. *Изображение разбивается на блоки размером 8х8*, что собственно и ведет к потере качества изображения. Поэтому очень важно правильно настроить JPEG при сохранении, чтобы потеря качества была незаметна для глаза. Посмотрите на примере, что изображение при коэффициенте сжатия в 60 или 70% на глаз не отличается от исходного изображения. А размер несопоставимо меньше начального файла.

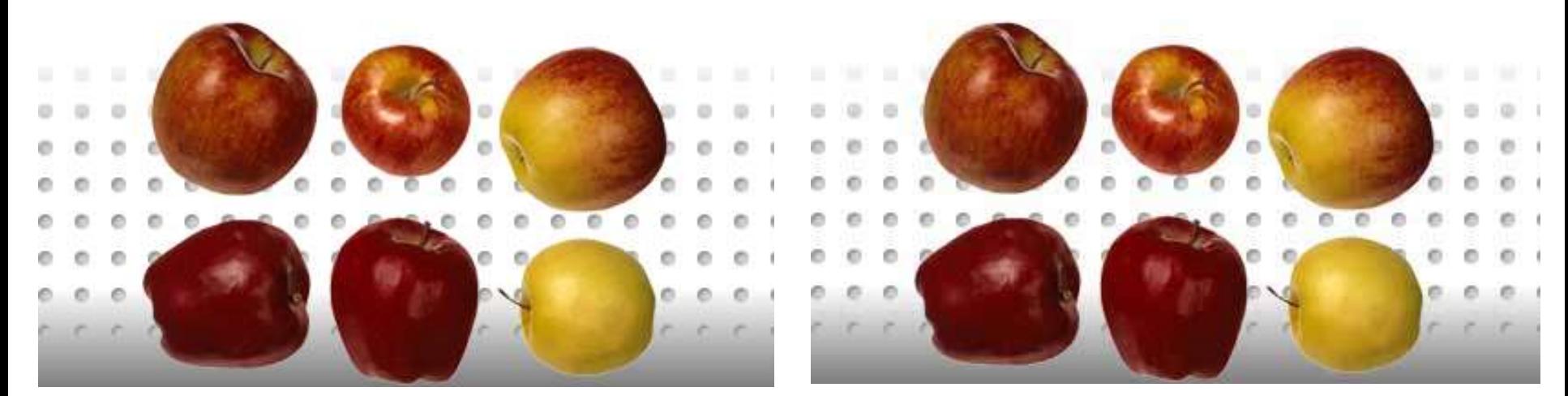

## **Графические форматы Растровые форматы. JPG**

Так как данный алгоритм ведет к необратимой потере качества изображения, сохранять изображение в JPEG нужно лишь на финальной стадии, когда вы уже размещаете фотографию для показа на экране компьютера, а хранение доверьте другим форматам, например, TIFF или PSD. На фотографиях показано ухудшение качества изображения при максимальном JPEG-сжатии

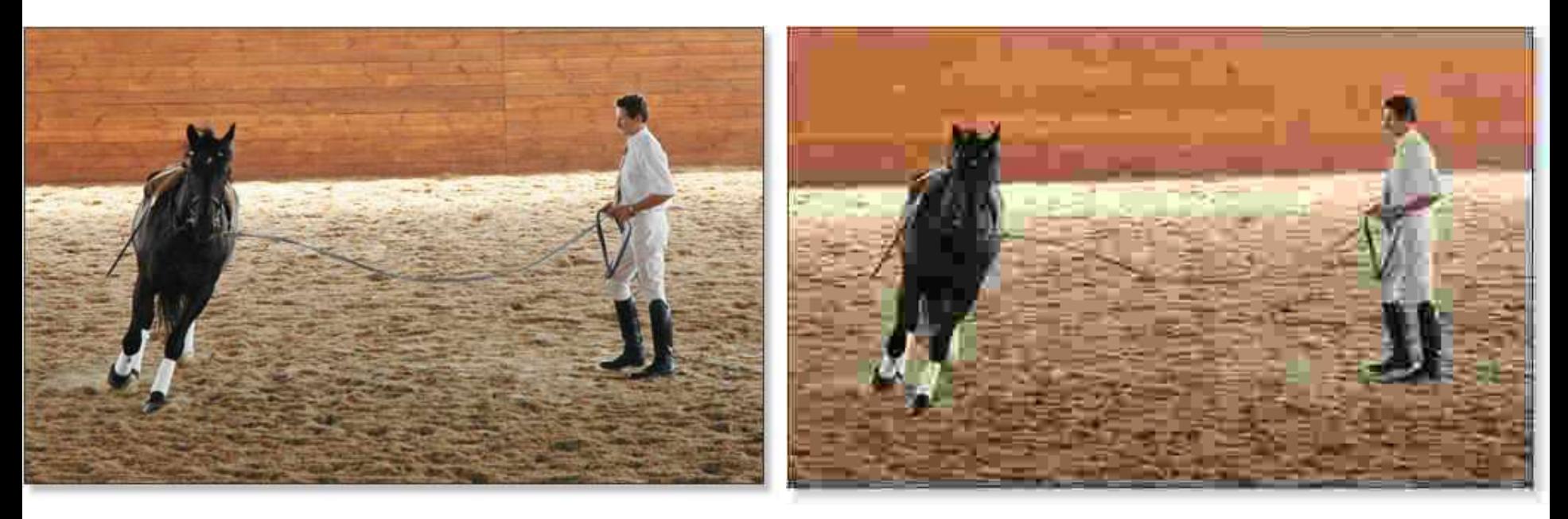

Существует разновидность JPEG, называемая **p-JPEG** (*progressive JPEG*). Иногда, удобно использовать ее при выводе изображения на экран. По мере загрузки, изображение «проявляется», из размытого становится более отчетливым

# **Графические форматы Растровые форматы. PSD**

Это *родной формат* программы *Adobe Photoshop*, которая является самой распространенной для растровой графики. В этом формате используется алгоритм сжатия без потерь *RLE Packbits*. PSD поддерживает глубины цвета, вплоть до 16 бит на канал (48-битные цветные и 16-битные черно-белые).

А также альфа-каналы, слои, контуры, прозрачность, векторные текстовые и графические формы, и конечно специальные возможности, которые имеются в Photoshop, такие как, эффекты слоев, дополнительные слои, группы слоев, текстовые и векторные слои.

Данный файл содержит основное изображение – красивый пейзаж заката, текстовый слой, и векторный слой в виде волнистых линий.

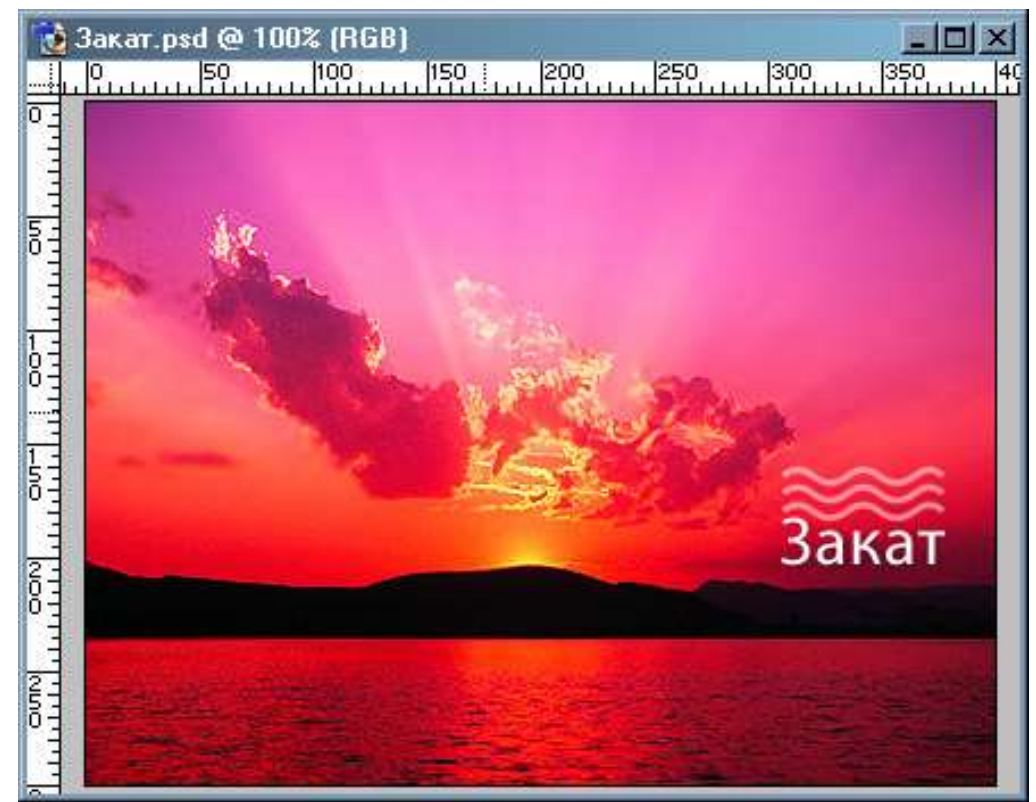

# **Графические форматы Растровые форматы. TIFF**

Формат TIFF является стандартом для хранения графического растрового изображения, и в отличие от JPEG, TIFF **не ухудшает качество изображения**. Алгоритмы сжатия, которые может использовать этот формат следующие: LZW, Deflate или JPEG, но лучше сохранять без сжатия, так как не все брайзеры понимают эти алгоритмы сжатия. Поддерживает палитры CMYK, RGB, Lab, поэтому этот формат применяют в полиграфии. В этом формате поддерживаются альфа-каналы, слои, но анимация в этом формате не возможна.

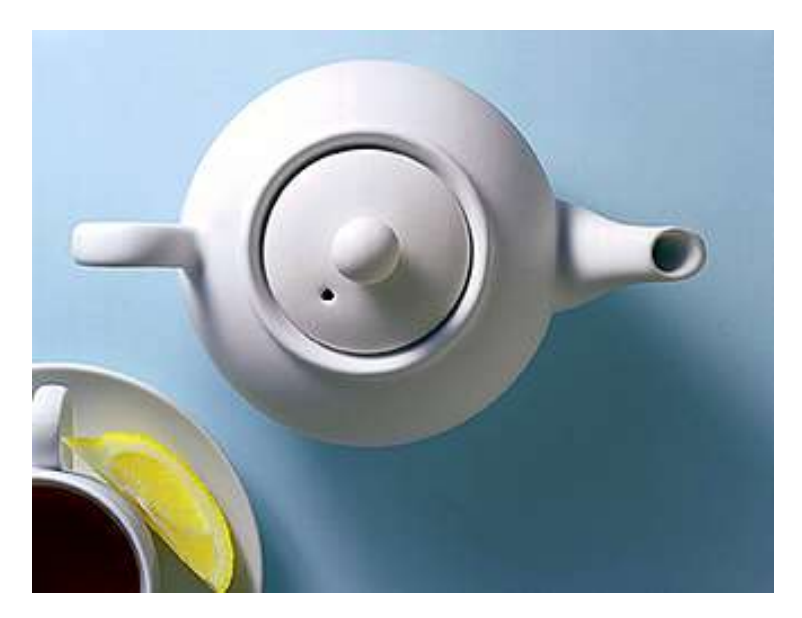

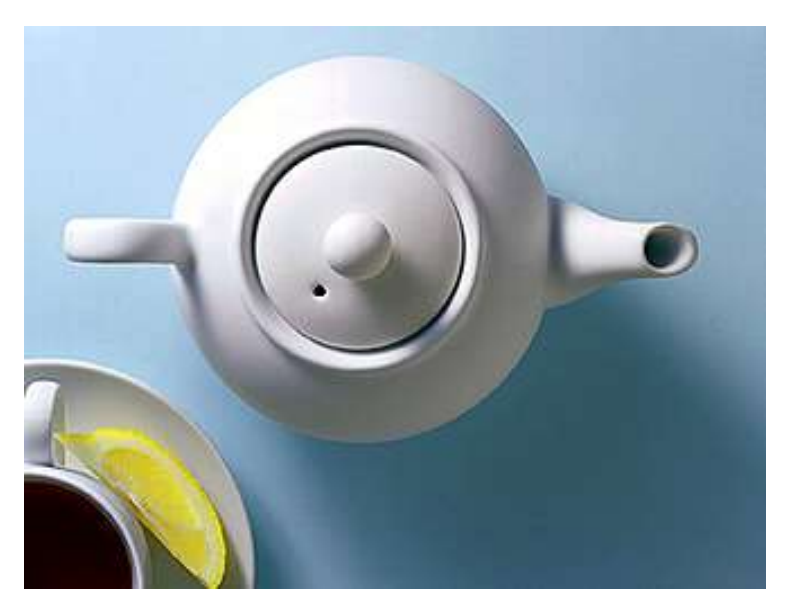

**Исходный файл, без сжатия - 252 кб Сжатие LZW - 154 кб**

#### **Растровые форматы. GIF**

Формат GIF-файла

Заголовок Палитра Сжатый код картинки

Формат GIF (от англ. Graphics Interchange Format) был разработан для **передачи растровых изображений по сетям**. Позднее формат был модифицирован в *GIF89a*, были добавлены *поддержка прозрачности и анимации*. Картинки в этом формате поддерживают до *256* цветов. В большинстве случаев этого вполне достаточно для получения хороших иллюстраций, но до фотографического качества им, конечно, далеко.

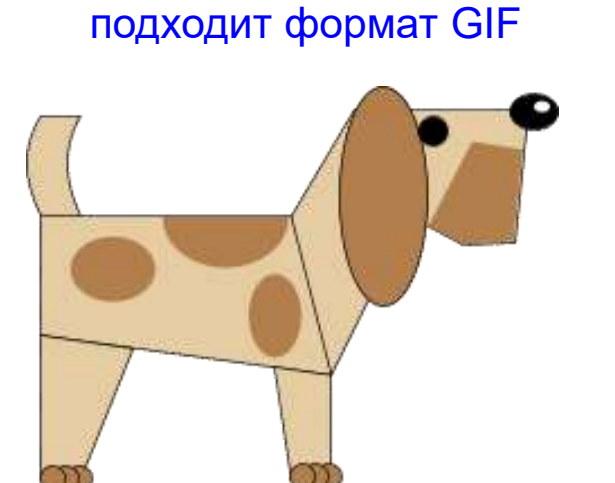

Для этой картинки хорошо

Формат GIF. Размер 237х180. 4 цвета (2 бита на пиксел). Размер файла 1867 байт.

#### А этой иллюстрации формат GIF противопоказан:

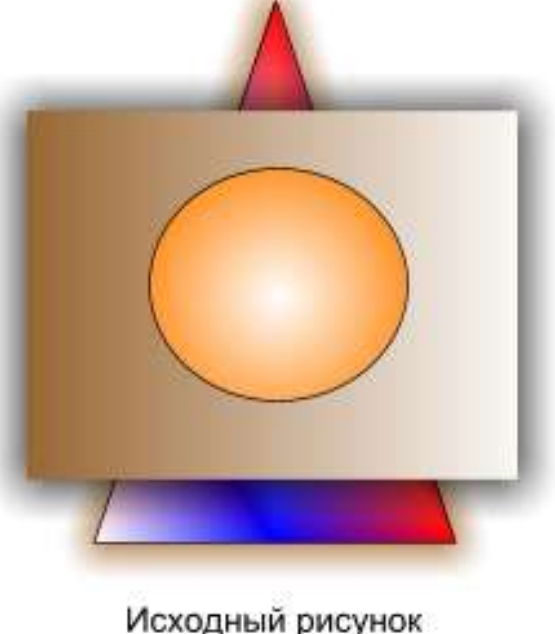

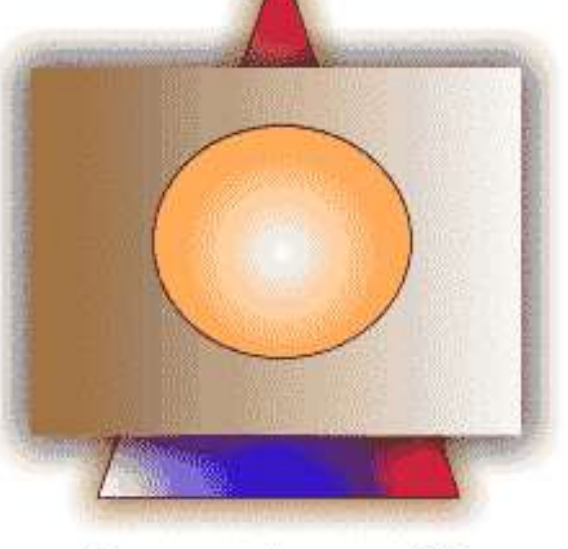

Рисунок в формате GIF

#### **Сводная таблица растровых форматов**

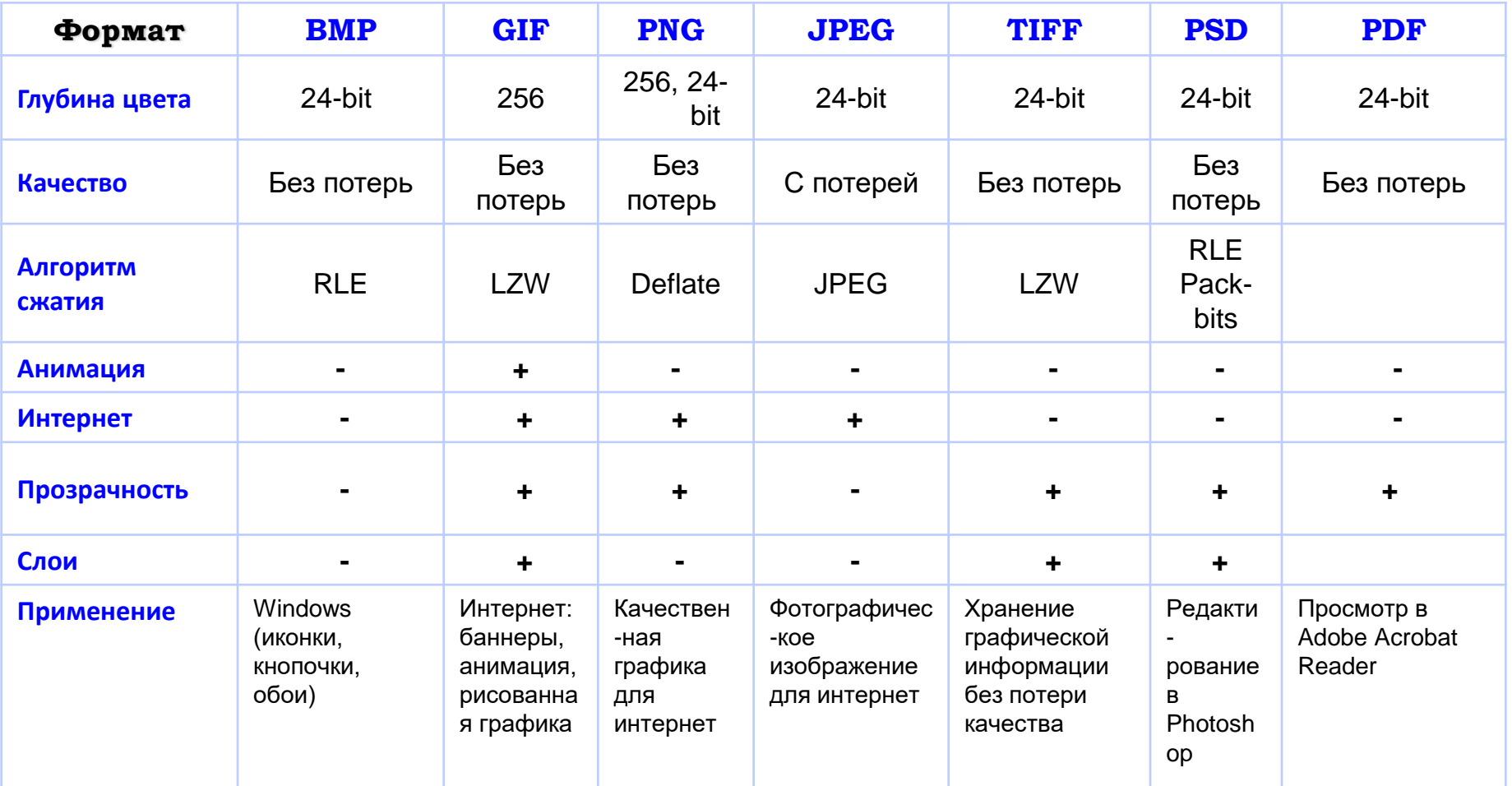

## **Векторные форматы. AI**

Одним из самых распространенных форматов является AI, *родной формат* программы *Adobe Illustrator*, одним из преимуществ этой программы является ее родство с Adobe Photoshop, так как у них очень похож интерфейс. Другим плюсом такого родства является возможность *прямого переноса* векторной формы из Illustrator в Photoshop, а также экспортирование векторных форм из Photoshop в Illustrator.

**Формат AI**, хранит в себе информацию о векторных формах, цвете, слоях, которые могут быть не только векторными, но и растровыми, то есть если вам нужно создать изображение с фотографиями, то можете смело импортировать вашу фотографию в один из слоев Illustrator. Одним из **недостатков** этого формата является то, что максимальный размер изображения может быть не более 3x3 метра.

### **Векторные форматы. WMF**

Является *«родным» форматом Windows*. Преимущество данного формата в том, что его понимают любые графические программы под Windows, например, самый популярные браузер графики ACDSee покажет вам этот формат. WMF *плохо работает с цветами*, и при сохранении файла в WMF будьте готовы к тому что *цветовая гамма* у вас будет совсем *не такая* какую вы ожидали.

## **Векторные форматы. CDR**

Этот формат является «*родным*» для редактора векторных изображений *CorelDraw*. В этом формате может храниться информация о векторных формах, растровых и векторных слоях, цветах. Одним из *преимуществ* этого формата, является возможность *встраивать шрифты* (например, если вы используете какой-то редкий шрифт). Другим *преимуществом* является *максимальный размер изображения* до 45 квадратных метров. В CDR есть возможность в одном файле хранить несколько страниц: например, вам нужно создать брошюру, для этого вы можете внутри одного файла сделать нужное количество страниц, и каждую редактировать отдельно.

## **Векторные форматы. EPS**

EPS является самым *универсальным форматом* для хранения данных. Этот формат может хранить информацию как векторную, так и растровую. Предназначен для *печати на PostScript-устройствах*, то есть на обычных принтерах и в полиграфии. Существует множество разновидностей этого формата, но самым стабильным до сих пор является EPS разработанный фирмой *Adobe*. В EPS обычно записывается конечный вариант работы, перед печатью.